# Cheatography

File compres

File encryption

## Backup-GR2 Cheat Sheet by Nectus via cheatography.com/71634/cs/19130/

| Gruppe | 2 med | lemmer: |
|--------|-------|---------|
|--------|-------|---------|

| Bjørn | Alen | kæ |
|-------|------|----|
|-------|------|----|

Ari Johannesen

No

No

Tobias Munk

File Systems FAT, FAT32, exFAT, NTFS, ReFS FAT FAT32 exFAT NTFS ReFS Feature 4 GB 32 GB 128 PB 256 TB 4.7 ZB (zettab mum volume Maximum file size 4 GB 4 GB 16 EB 18 EB 18 EB 8.3 charact 255 characte imum filename 255 char 255 characte 255 chara 64 KB 32 KB 32 MB 2048 KB 64 KB

No

No

No

No

#### **Backup Types**

#### Full backup

Takes a full copy of the source and copies it to the desired destination

Yes

Yes

No

Yes

#### Incremental backup

Takes a backup of anything that has been changed or created since the last check. Looks for the "ready for archiving" bit to check if the file has been edited.

#### Differential backup

Similar to "Incremental backup" the first time it is performed. It copies all data changed from the previous backup. However, each time it runs afterwards, it will continue to copy all data cahnge since the previous FULL backup. It requires more storage and time to complete than "Incremental Backup"

#### Block backup

Block-level backup is a feature of incremental backup that allows uploading for only changed parts of files instead of whole files. In order to do that, it uses a snapshot technology.

#### File backup

Archive bit must be active on file

#### Volume / Partition

#### Volume

A Volume is treated like a separate drive from the physical drive, formatting a volume will only affect the volume.

#### Partition

A Partition is the definition of a section on a drive, using partitions enables the user to divide a drive into multiple sectors also known as Logical Volumes.

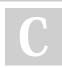

By Nectus cheatography.com/nectus/

Published 19th March, 2019. Last updated 19th March, 2019. Page 1 of 3.

#### Basic Disk

Max 4 partitions

Supports Extended Partitions

up to 26 logic drives

introduced in MS-DOS

#### Dynamic Disk

#### Do not support OS

Supports simple, Spanned, Triped, Mirrored & Raid 5 Volumes introduced in Windows 2000

#### Shadow Copy

Recovers Files and Folders VSS stands for Volume Shadow copy Service

Storage area <= 300 Mb

64 changes/snapshots are recorded

Only works on NTFS file systems

Commands :

vssadmin add shadowstorage

vssadmin create shadowstorage

vssadmin delete shadowstorage

vssadmin resize shadowstorage

vssadmin list shadowstorage

vssadmin list providers

vssadmin list volumes

vssadmin list shadows

vssadmin list writers

vssadmin list shadows

vssadmin resize shadowstorage

#### Disk Quota

FSRM Stands for File Server Resource Manager

Quota is a feature that tracks and can be used to restrict the amount of space that a user's files can use on an NTFS volume

Sponsored by CrosswordCheats.com Learn to solve cryptic crosswords! http://crosswordcheats.com

# Cheatography

## Backup-GR2 Cheat Sheet by Nectus via cheatography.com/71634/cs/19130/

| Disk Quota (cont) |                                                                                                    |
|-------------------|----------------------------------------------------------------------------------------------------|
| Hard<br>quotas    | impose a hard limit on system resources; any operation<br>that would result in exceeding the limit fails. The following<br>settings create hard quotas: Disk Limit parameter Files<br>Limit parameter                                                                                                    |
| Soft<br>quotas    | send a warning message when resource usage reaches a<br>certain level, but do not affect data access operations, so<br>you can take appropriate action before the quota is<br>exceeded. The following settings create soft quotas:<br>Threshold for Disk Limit parameter Soft Disk Limit<br>parameter Soft Files Limit parameter |

| RAID (Redudant Array Of Independent Disks) |                                                                 |  |
|--------------------------------------------|-----------------------------------------------------------------|--|
| Raid0                                      | Minimum 2 disks - Not redundant                                 |  |
| Raid1                                      | Minimum 2 disks - Mirroring                                     |  |
| Raid2                                      | Minimum 3 disks - Data is shared on bit-level on multiple disks |  |
| Raid5                                      | Minimum 3 disks - Stripping with distributed partitions         |  |
| Raid6                                      | Minimum 4 disks - Stripping with double distributed partitions  |  |
| Raid10<br>(1+0)                            | Minimum 4 disks - Stripping then mirroring                      |  |

Windows Server Backup

DISKPART> select disk 1 Disk 1 is now the selected disk. DISKPART> attribute disk clear readonly Disk attributes cleared successfully. DISKPART> convert dynamic Selected disk is already a dynamic disk. DISKPART> create volume raid size=30000 disk=1,2,3,4 DiskPart successfully created the volume.

#### Remember to run:

- # Attribute disk clear readonly
- # convert dynamic

#### On ALL the drives for the RAID5

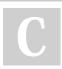

By Nectus cheatography.com/nectus/

Published 19th March, 2019. Last updated 19th March, 2019. Page 2 of 3. Sponsored by CrosswordCheats.com Learn to solve cryptic crosswords! http://crosswordcheats.com

| Raid Types         |                                                                                                    |
|--------------------|----------------------------------------------------------------------------------------------------|
| Volume<br>Type     | Characteristics                                                                                                    |
| Mirrored<br>Volume | Stores data to two dublicate disk at the same time.<br>Fault Tolerant, can lose on disk as data is preserved on<br>both.<br>The system automatically switches to the functioning disk<br>to maintain service.                                                                                                 |
| Striped<br>Volume  | Uses storage areas on several different disks.<br>Improves performance by writing to mulitple disk simult-<br>aneously.<br>Saves data from a single file to mulitple disks.<br>NOT fault tolerant, if one disk dies then all data is lost.<br>Can NOT contain system or boot files.                           |
| RAID5<br>Volume    | Contain three or more disks.<br>Like a striped volume, portions of a single file are written<br>to each disc in the set.<br>RAID5 volumes add fault tolerance to striping through a<br>process called parity (data recovery information is added<br>to each disk).<br>Often called a striped set with parity. |

## GPT / MBR

| MBR (Master Boot Record)                                                                | GPT (Guided Partition Table)                                                   |
|-----------------------------------------------------------------------------------------|--------------------------------------------------------------------------------|
| A special type of boot sector at<br>the very beginning of a physical<br>storage device. | A standard for the layout of the partition table on a physical storage device. |
| Max Diskspace 2.2TB                                                                     | Max Diskspace 1.8EB                                                            |
| Max 4 primary partitions                                                                | max 128 partitions                                                             |
| Supports only one extended partition (up to 26 total partitions)                        | Supports UEFI                                                                  |

# Cheatography

# Backup-GR2 Cheat Sheet by Nectus via cheatography.com/71634/cs/19130/

| Disk Administration             |                                                                                                    |
|---------------------------------|----------------------------------------------------------------------------------------------------|
| MCC                             | diskmgmt.msc                                                                                                    |
| CMD                             | diskpart.exe                                                                                                    |
| Startup/Reco                    | overy Commands                                                                                                    |
| To recover file<br>wbadmin star | es or folders you can use either the Recovery Wizard or trecovery                                                                                                    |
| BCD                             | Boot Configuration Data                                                                                                    |
| EASYBCD                         | Software utility for BCD/BootMGR                                                                                                    |
| DSRM                            | Directory Services Restore Mode                                                                                                    |
| Bootrec.exe                     | Executable for troubleshooting startup issues                                                                                                    |
| Ntdsutil.exe                    | Active Directory database maintenance tool                                                                                                    |
| MSCONFIG                        | Command for accessing Microsoft System Config-<br>uration                                                                                                    |
| BCDEDIT                         | Sets properties in boot database to control boot loading                                                                                                    |
| CHKDSK                          | Checks a disk and displays a status report                                                                                                    |
| DISKPART                        | Displays or configures disk partitions                                                                                                    |
| WBADMIN                         | Enables you to back up and restore your operating system, volumes, files, folders, and applications from a command prompt.                                                                                                   |
| AUTHOR-<br>ITATIVE<br>RESTORE   | Used to restore AD data after executing the Ntdsut-<br>il.exe command. When you perform an authoritative<br>restore, you prevent specific objects from the backup<br>from being overwritten by Active Directory replication. |
| UNAUTH-<br>ORATIVE<br>RESTORE   | Any changes that took place since the backup are replicated to the restored domain controller.                                                                                                    |

# C

By Nectus

cheatography.com/nectus/

Published 19th March, 2019. Last updated 19th March, 2019. Page 3 of 3.

Sponsored by **CrosswordCheats.com** Learn to solve cryptic crosswords! http://crosswordcheats.com

### AT commands Backup

at 23:00 cmd /c copy C:\Dokumenter. C:\Backups

at \\products 00:00 /every:M,T,W,Th,F backup